## Huskeseddel AB01

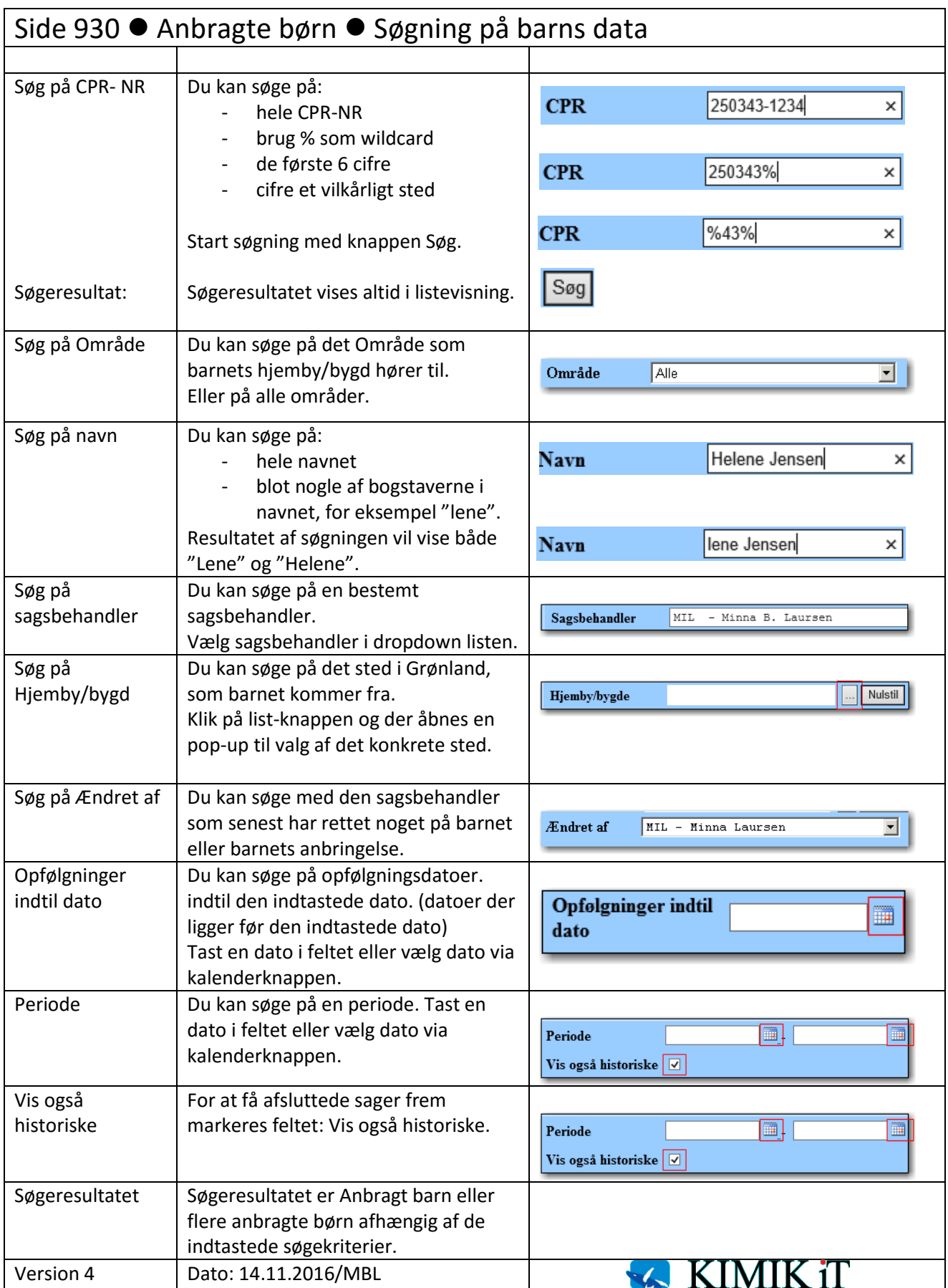